учет проб готовой продукции;

ввод информации о результатах химического анализа качества готовой продукции;

формирование паспортов качества и других отчетных документов;

информационный обмен с ЛИС «Химик-Анапитик

АРМ руководителя:

визуализация информации по ключевым показателям

анализ лислокации порожних и гружен- $\bullet$ ных вагон-цистерн (вплоть до потребителя)

формирование реестров и других отчетных документов.

### Интеллектуальный анализ данных

Перспективным направлением развития АИС склада метанола можно считать использование технологии Business Intelligence - OLAP, Data Mining - для интеллектуального анализа производственных данных и поддержки принятия решений.

Примером такой функции является составление прогноза на появление дефектов вагоновцистерн (откуда чаще приходят дефектные цистерны, какие типы дефектов и т.д.) и дальнейший заказ расходных материалов для ремонтов на основании составленного прогноза. Поддержка принятия управленческих решений осуществляется путем визуализации информации по ключевым показателям производства (объемы производства и отгрузки готовой продукции, состояние склада, наличие и состояние парка цистерн и пр.), в том числе полученных на основе метолов интеллектуального анализа производственных данных [5].

#### Заключение

Разработанная автоматизированная информационная система склада метанола позволила провести комплексную автоматизацию производства ООО «Сибметахим». Посредством внедрённой информационной системы и за счёт интеграции с существующими на предприятии системами стало

возможно точно оценивать выработку готовой продукции, мощности по её отгрузке, запасы. В результате проведённого анализа были выявлены недозагруженные мощности предприятия и участки производственного процесса, сдерживающие наращивание мощностей.

По результатам проекта было выявлено повышение эффективности и прозрачности бизнеспроцессов, повышение качества планирования, снижение времени на информационное взаимодействие (в том числе со сторонними организациями), снижение времени на подготовку сопроволительных локументов и заявок.

#### Литература

 $A.A.$  Eгоров. "Автоматизация и IT в  $\mathbf{1}$ нефтегазовой области". [Электронный ресурс] Редоступа: http://www.avite.ru/ngk/stati/rolжим intellektualnyih-sistem-v-neftegazovoy-otraslipredposyilki-i-perspektivyi.html, свободный

Киселев А. Г. Опыт внедрения интегриро- $2.$ ванной системы ERP & MES на промышленных предприятиях / А. Г. Киселев // 7-я международная конференция "Перспективы систем информатики"/ Семинар "Наукоемкое программное обеспечение": информационный бюлл. - Новосибирск: Академгородок, 2009. - С.155-162.

Кудинов А.В. Проблемы автоматизации 3. производства газодобывающих компаний: монография / А. В. Кудинов, Н. Г. Марков; Национальный исследовательский Томский политехнический университет (ТПУ). — Томск: Изд-во ТПУ, 2012. - 247 с.: ил. - Библиогр.: с. 238-246. - ISBN 978-5-4387-0150-7

Тихомиров Л.И., Текущие приоритеты  $\overline{4}$ . развития информационных технологий в нефтегазовой отрасли // Нефть и Капитал. 2012. - № 3. - $C.2-3$ 

Мирошников, В.В., Голованов, В.В. Мно- $5<sub>1</sub>$ гомерный анализ данных по качеству на основе новых информационных технологий // Автоматизация и современные технологии. 2005. – № 2. – С.  $27-32.$ 

# СРАВНИТЕЛЬНЫЙ АНАЛИЗ ПРОГРАММНОГО ОБЕСПЕЧЕНИЯ ДЛЯ ОБРАБОТКИ ДАННЫХ ДИСТАНЦИОННОГО ЗОНДИРОВАНИЯ ЗЕМЛИ

Верещагин О.Р.

Научный руководитель: Токарева О.С. Томский политехнический университет 634050, Россия, г. Томск, пр-т Ленина, 30 E-mail: xxx 56 09@mail.ru

#### Ввеление

Для решения широкого класса задач, например, в лесной отрасли, сельском хозяйстве, в экологическом мониторинге и т.д., используются результаты обработки данных дистанционного зондирования Земли (ДЗЗ) из космоса. В настоящее время существует достаточное количество программных продуктов с широким набором функций для обработки и интерпретации данных ДЗЗ. Широко известны такие специализированные системы, как ERDAS, ENVI и др., распространяемые на коммерческой основе, а также некоммерческое программное обеспечение (ПО) MultiSpec. Многие современные геоинформационные системы (ГИС) также предоставляют возможность обработки растровых данных (коммерческие ArcGIS, MapInfo, некоммерческие OGIS (GRASS), SAGA и др.).

Современные системы ДЗЗ поставляют данные, которые наряду с использованием классических методов требуют разработки новых методов и алгоритмов обработки и интерпретации данных. Вследствие этого, возникает необходимость расширения функциональных возможностей для обработки данных ДЗЗ существующего ПО.

# Сравнительный анализ программного обеспечения

Сравнительный анализ наиболее распространенных коммерческих продуктов для обработки данных ДЗЗ приведен в [1]. На кафедре вычислительной техники Института кибернетики ТПУ имеются лицензии на использование ERDAS Imagine и ArcGIS.

Программный пакет ERDAS Imagine сочетает в себе функции растровой и векторной ГИС и системы для обработки изображений, ориентированной на данные аэро- и космических съемок.

B ERDAS IMAGINE реализованы методы коррекции и улучшения изображения и основные методы классификации данных: кластерного анализа (ISODATA), минимального спектрального расстояния, расстояния Махаланобиса, метод параллелепипедов, метод максимального правдоподобия [1]. ERDAS Imagine работает с библиотекой GDAL. GDAL - это библиотека для работы с более чем 120 растровыми географическими форматами файлов данных, является проектом с открытым исходным кодом [2].

В большинстве случаев, тематические слои, полученные в результате обработки данных ДЗЗ, в дальнейшем используются для пространственного анализа в ГИС, поэтому для конечных пользователей, не занимающихся постоянной углубленной обработкой данных ДЗЗ, более удобно, когда алгоритмы обработки изображений встроены в используемую ГИС. Кроме того отпадает необходимость в изучении двух разных программных про-ДУКТОВ.

В ГИС ArcGIS реализовано большое количество алгоритмов предварительной и аналитической обработки растровых данных, в том числе методы классификации: кластерный и максимального правдоподобия.

Модули расширения, разработанные для коммерческих систем, предназначенных для профессиональной обработки данных, при распространении требуют от конечного пользователя приобретения лицензионного продукта, стоимость которого высока. При этом следует отметить, что функциональные возможности свободно распространяемого ПО зачастую сравнимы с функциональными возможностями дорогостоящих коммерческих систем. Например, специализированный программный пакет, предназначенный для интерактивной обработки мультиспектральных и гиперспектральных снимков MultiSpec содержит стандартный набор методов для:

импорта и визуализации изображений разных форматов;

• яркостной коррекции изображений с построение гистограмм;

трансформирования в заданную систему координат и др.

Предлагается два алгоритма классификации без обучения:

алгоритм быстрого выделения кластеров. который пригоден для быстрого, одношагового разделения многозонального снимка на пространственно однородные области (кластеризации);

интервальный алгоритм ISODATA.

При этом список реализованных алгоритмов классификации с обучением шире, чем у стандартного пакета ERDAS Imagine, и представлен алгоритмами, реализующими следующие методы:

минимального расстояния;

линейного дискриминантного анализа Фишера - используется корреляция между значениями яркости в разных спектральных зонах, граница между классами в многомерном поле признаков принимается линейной;

максимального правдоподобия;

спектрально-пространственной классификации ECHO (Extraction and Classification of Homogeneous Objects) - учитываются не только спектральные характеристики снимка, но и пространственная однородность создаваемых классов;

метод спектральной корреляции SAM (Spectral Angle Mapper);

метолы «сравнения фильтра».

Последние два метода используются для классификации гиперспектральных снимков [1].

Лалее рассмотрим свободно распространяемые открытые гибридные ГИС с развитыми функциональными возможностями обработки растровых изображений.

ГИС GRASS - открытая модульная система, позволяющая проводить практически любой анализ и моделирование на базе растровых данных, предоставляющая доступ к более чем 300 модулям для работы с двухмерными и трехмерными векторными и растровыми данными. По функциональным возможностям сравнима с продуктом ESRI ArcGIS уровня ArcInfo [3]. Наиболее часто используемыми для работы с растрами являются модули построение профилей,- анализа линии видимости, наложения карт, буферизации растров и др;

В GRASS предлагаются методы классификации:

без обучения (и метод кластеризации);

с обучением (метод максимального правдоподобия, метод SMAP, метод Махаланобиса).

XI Международная научно-практическая конференция студентов, аспирантов и молодых учёных «Молодёжь и современные информационные технологии»

GRASS поддерживает работу с GDAL. Связанная с GDAL библиотека OGR предоставляет возможности для работы с 70 векторными форматами данных. Следует отметить, что GRASS имеет недостаточно удобный интерфейс.

**OGIS** - открытая кроссплатформенная ГИС с удобным графическим интерфейсом. Данная ГИС работает с библиотекой GeoTools и позволяет использовать мощный инструментарий GRASS. На рисунке 1 приведено рабочее окно ГИС QGIS [2].

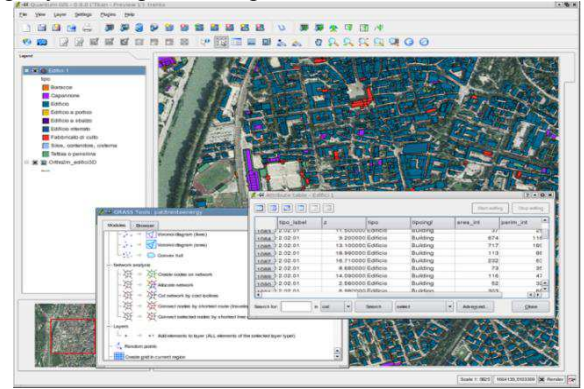

Рис. 1. Рабочее окно ГИС QGIS

Функциональность QGIS может быть расширена при помощи создания модулей на C++ или Python.

SAGA (System for Automated Geoscientific Analyses) - это открытое программное обеспечение ГИС, с богатыми возможностями по обработке растровых и векторных данных. Это ПО реализовано на языке программирования C++ и имеет возможность объектно-ориентированного проектирования системы [3].

Функции анализа растровых изображений представлены в SAGA весьма широко. В частности, предлагаются следующие методы классификации данных:

- без обучения (Cluster Analysis for Grids);
- с обучением (Supervised Classification);

с применением деревьев решений (Decision Tree).

Ланное ПО позволяет работать с различными векторными и растровыми форматами файлов, обеспечиваемыми библиотеками GDAL и OGR.

Рост пользователей ПО SAGA связан с тем, что существующая документация разработана на высоком уровне. На рисунке 2 приведено рабочее окно ГИС SAGA.

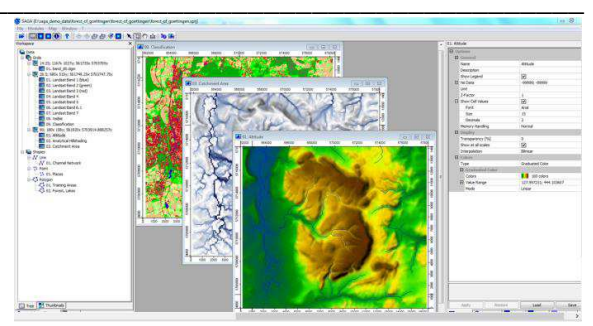

Рис. 2. Рабочее окно ГИС SAGA

Возможно связывание API и модулей SAGA с языками как Tcl. Perl. Python. такими Java, C#, R [3].

## Заключение

Использование открытого ПО облегчает и ускоряет разработку собственных модулей расширения. Сравнительный анализ открытого ПО. позволяющего свободно распространять копии и производные программные продукты, показал, что рассмотренные системы поддерживает работу с большим количеством растровых форматов: TIFF, GeoTiff, IMG, JPEG, GIF, PNG и др., сравнимы по реализованным методам классификации данных ДЗЗ и дают возможность расширять функциональные возможности. Для реализации собственных методов обработки данных ДЗЗ может быть выбрана ГИС SAGA или QGIS, которые сочетают преимущества ГИС с возможностью обработки файлов растровых форматов, имеют удобный интерфейс и активно развиваются мировым сообществом разработчиков.

#### Литература

1. Токарева О.С. Обработка и интерпретация ланных листанционного зонлирования Земли: Учебное пособие / О.С. Токарева; Томский политехнический университет. - Томск: Изд-во Томского политехнического университета, 2010. - 148  $\mathbf{c}$ 

2. Открытые настольные ГИС [Электронный ресурс] - 14.10.2013 - Режим доступа: http://gislab.info/qa/os-gis.html

3. Открытая настольная ГИС SAGA - общая характеристика **[Электронный**  $pecyc$ ] –  $13.10.2013$ http://gis-Режим доступа: lab.info/qa/saga-intro.html